## AutoCAD Crack Free Download

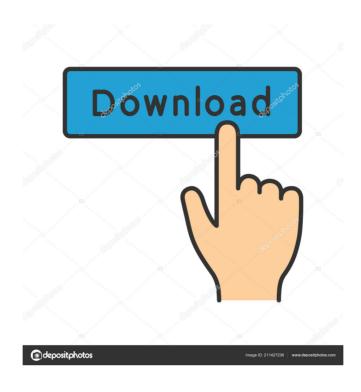

AutoCAD Crack [32|64bit] (Latest)

This tutorial describes how to create a complex architectural drawing and save it as an AutoCAD Crack Mac DWG file format. We can use AutoCAD to create a complex architectural drawing by using the block. Basic Architecture of AutoCAD AutoCAD is a full-featured 2D CAD application. It is much more than a

simple drafting and rendering tool. AutoCAD is designed to be used as a CAD application with many features and enhancements. It is a powerful application and can also be used for creating 3D models. We can do this by using the block system. AutoCAD as an Integrated Environment There is no need to create additional drawing documents for various operations. When we use the block system, the drawings are in a single file. Annotation and editing are provided by AutoCAD. The block system is used for creating and editing drawings. There are two basic types of blocks in AutoCAD: Simple blocks that can be linked to create blocks with complex structures. Complex blocks that are made up of sub-blocks with geometric and/or other attributes The two types of blocks are linked with

AutoLINK. We can break them into smaller blocks and add annotations, change their attributes, edit them, and work on them as if they were one block. When we draw a complex block, we are actually creating a complex drawing by combining a number of blocks of various

types. When we export a complex drawing to an AutoCAD DWG file, the drawing is saved as a set of blocks. These blocks can be saved separately and linked as an image. This makes it possible to use this technique to save and open different drawings. Creating an AutoCAD Drawing To create an AutoCAD drawing, we first need to open the application. When we open the application, the program menu

bar and the status bar appear on the screen. We can use these two bars to control the application, create drawings,

and open files. When we are in the AutoCAD environment, we can use the menu bar to choose the drawing commands that are available to us. We also use the menu bar to select our preferences, such as the start window size, choice of editing tool, and AutoLINK settings. We can also use the status bar to set the current document, the default coordinate system, and the number of dimensions for the current drawing. The status bar also contains links to menus and dialog

AutoCAD Full Product Key Free Download [Latest-2022]

CAD applications According to Computerworld, three other CAD packages (one of which was not a "true CAD" package, but a GUI-based modeling package) were the number one downloads in June 2011: FreeCAD: a free and open-source CAD application for 2D and 3D design; FreeCAD Architecture: a free 3D architectural design and modeling application, completely based on FreeCAD; Modo: a proprietary 3D CAD

application, available for Windows and Mac; There are also a number of CAD applications designed to be used with Autodesk's AutoCAD products. The terms CADapp, CADapplications, and Autodesk CADapp can refer to any software application that works with a specific Autodesk product.

CADapplications CADapplications extend the functionality of a standard CAD product by adding proprietary or third-party functionality. This can include specialized features, or add-ons to existing functionality (e.g., a utility to convert AutoCAD DWG files to SVG format). Some CADapplications are subscription services, while others are

free and open-source. AutoCAD Mechanical AutoCAD Mechanical is a standalone application for the modeling and animation of mechanical parts. Its functionality includes functionality for the design of mechanical parts, dynamics, and simulation. AutoCAD Electrical AutoCAD Electrical is a standalone application designed to help designers create electrical components using AutoCAD LT. It is a replacement for the discontinued product Autocad ERP. It also comes with modules and updates for: Automation Software for Electrical Engineering AutoCAD LT AutoCAD MEP AutoCAD MEP is an application

for electrical and MEP engineering workflows. AutoCAD Civil 3D AutoCAD Civil 3D is a standalone product for the design and documentation of Civil Engineering. It includes functionality for the following: Building information modeling Flood analysis Geotechnical analysis Site analysis Design of steel and concrete structures AutoCAD Architecture AutoCAD Architecture is a product which provides functionality for the design and documentation of the following: 3D architectural models (based on Revit Architecture) 2D architectural drawings (based on Adobe Illustrator) AutoCAD Mechanical Design Suite AutoCAD Mechanical Design Suite is a product for the design and documentation of mechanical engineering products 5b5f913d15

Install Internet Explorer and install the Autocad Plugin. On Autocad, go to File > Open CAD File and import your DGN file. Exported file should have the key you need in the attribute window. Note: It's not possible to delete the extension and place it in a new folder. So, rename the file and replace it when you have it installed. (A) may not work on Windows 10 for Autodesk eDesigner 2020, so you may need to install an earlier version of Internet Explorer The instructions are adapted from the project I am working on. A: In my experience, it depends on your CAD software. This is what I found using Autocad: If you have Autocad 2017 or newer, open Autocad and go to File ->

Import. Select All Files (\*.dgn) and then select the Autodesk Subscription. Now, when you open your CAD file that you got from DXF/DWG/PDF file, the key should be available. Not sure about other CAD software, but since you mentioned Internet Explorer, if you are using Autocad's Online, you may need to install the plugin and then go to File -> Open CAD File. Browsing the "Estimation" Category Health care is a topic that's always in the headlines; it's going to be the number one industry in the next decade and it's very likely that by the end of the decade it will be the top employer in the US. The fact that medical professions are so different to most other occupations means that a lot of the most common working patterns... When I first started working in management, I

remember being asked to come up with a plan on how to get from point A to point B. This was back in the early 80's and the Internet was only in the private sector, so I was working on a big spreadsheet and a pen and ink version of this plan. Then I realized that if I... I first read the book about a month ago. I thought it was a great book. I had read lots of other books by Tim Brown so it wasn't a new experience, but the message was a new one. Here's what the book says: People are not machines. They have emotions and feelings. Some are happier than others, some are... A successful organization needs to think about how it

What's New In?

Draw detail with a freehand tool.

## Highlight a region or an entire drawing and then use your finger to draw with details. (video: 1:22 min.) More vector editing tools. The pen tool can be used to draw, reorder, and create or edit vectors. In addition, the drawing window and commands that require coordinates, such as mirror, duplicate, and rotate, can be easily accessed. (video: 1:06 min.) Dimensioning in multiple units: Create dimension constraints in millimeters or inches. With a single command, you can use one or multiple dimensions to constrain the positioning of geometry. (video: 1:05 min.) Customize dimension styles. Different styles can be applied to dimensions, so you can easily distinguish between different types of dimensions. (video: 1:21 min.) Dimension to grid. You can use the grid to measure and align to a

## reference plane, such as a wall or floor. (video: 1:22 min.) Measure to grid. You can create multiple copies of a dimension and apply a different style to each copy, so you can keep your dimensions consistent throughout your project. (video: 1:24 min.) Easily select the anchor point. You can select the anchor point of

a dimension that references a dimension. Then, you can easily change the reference by dragging it to a new location. (video: 1:28 min.) Dimension to reference. You can create a dimension that matches a reference that you select, as a reference point. You can then use the dimension to align geometry and create a consistent layout. (video: 1:15 min.) Fit to grid. You can create new dimensions in a specific location on a grid. This is useful when you need to create a series of perpendicular or

parallel lines. (video: 1:10 min.) 3D geometry tools: Make text on 3D objects. You can edit the text of any 3D object to include or exclude objects and to create more precise text. (video: 1:05 min.) Add 3D text to walls. You can easily add and position 3D text on walls. You can also animate the text. (video: 1:11 min.) Add 3D text to objects. You can add text to the faces of 3D geometry, such as the faces Minimum system requirements: OS: Windows XP Processor: Intel Core 2 Duo 2.0 GHz Memory: 2 GB RAM Hard Drive: 200 MB available space Web browser: Internet Explorer 7.0 (32-bit) or Firefox 2.0 (32-bit) Web browser plugin: Silverlight 2.0 TV: Original Phillips TV For other TV models and platforms, visit our Web site. Copy and paste the code below in the address box of your

## Related links:

https://www.mycoportal.org/portal/checklists/checklist.php?clid=2080 https://4f26.com/autocad-24-0-crack-free-download-3264bit-2022/ https://www.tradingbytheriver.com/?p=22448 https://skatesquad.com/upload/files/2022/06/xguh2rohgndFkdpOH18v\_07\_af73bc8e2b22cfbdb28690589209afea\_file.pdf http://autorenkollektiv.org/2022/06/07/autocad-2021-24-0-download-pc-windows-latest/ https://timesnest.com/autocad-crack-free-license-key-download-2022/ https://oag.uz/en/autocad-24-2-crack-for-windows-2022-new/ https://fotofables.com/autocad-23-1-crack-free-download-latest-2022/ https://journeytwintotheunknown.com/2022/06/07/autocad-crack-keygen-for-lifetime-free-for-pc/ https://ipurneytwintotheunknown.com/2022/06/n6fxEl6hELWfppKn21ci\_07\_af73bc8e2b22cfbdb28690589209afea\_file.pdf https://beautyprosnearme.com/wp-content/uploads/2022/06/AutoCAD-2.pdf http://maxcomedy.biz/autocad-2018-22-0-crack-product-key-full-download/ http://steamworksedmonton.com/autocad-crack-latest/ https://cycloneispinmop.com/?p=9204

https://www.raven-guard.info/autocad-crack-license-keygen-free-download-win-mac/

http://s3.amazonaws.com/videoondemand-source-8vbop216albp/wp-content/uploads/2022/06/07105149/AutoCAD-3.pdf https://bluesteel.ie/2022/06/07/autocad-crack-product-key-free-for-pc-2022-new/ https://www.pickupevent.com/autocad-23-1-crack-latest/ https://tiaxa.tecnocreative.cl/advert/autocad-crack-free-download/ http://imbnews.com/autocad-23-1-free-download/